LU\_AGING\_BRAIN\_UP

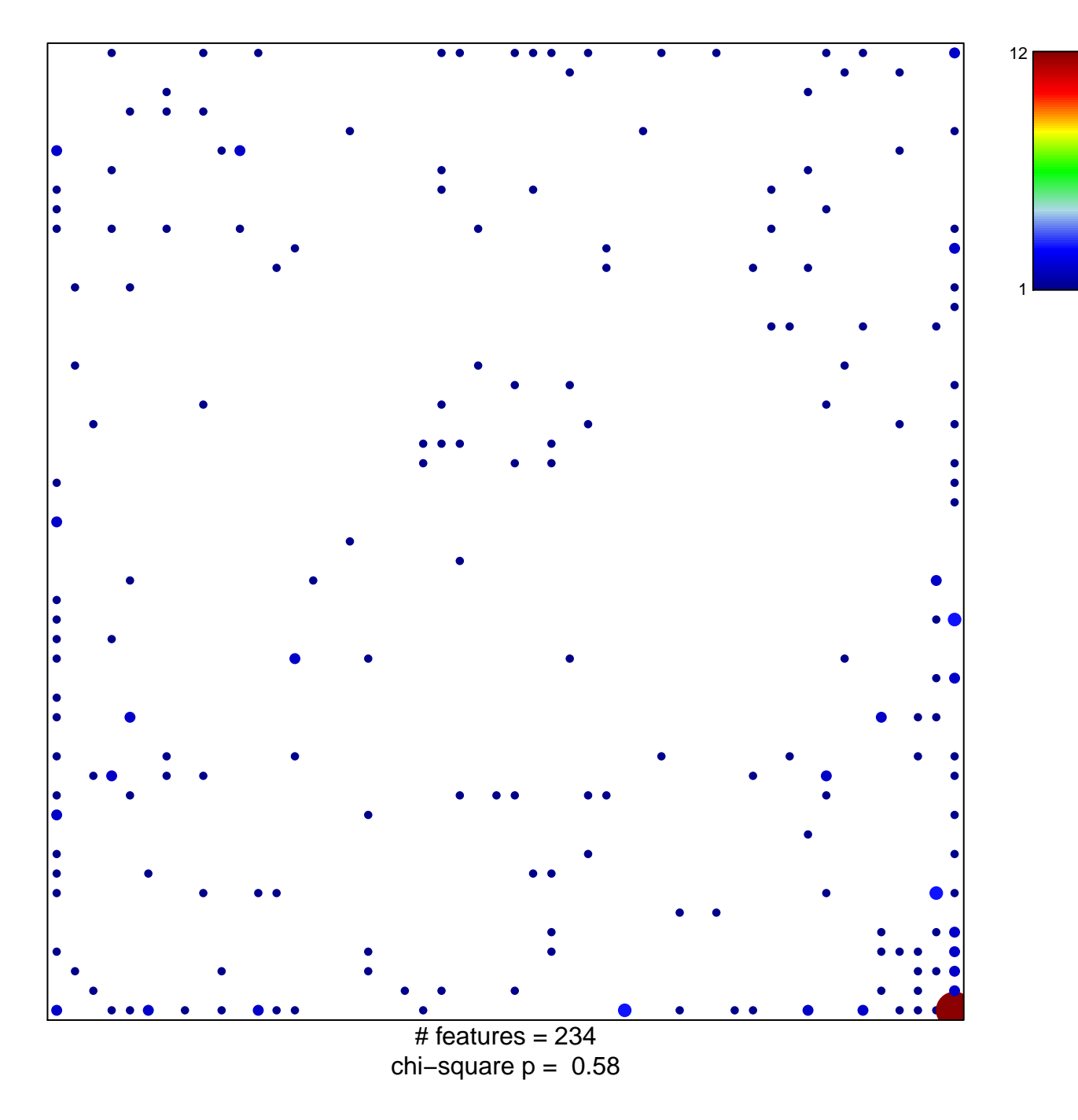

## **LU\_AGING\_BRAIN\_UP**

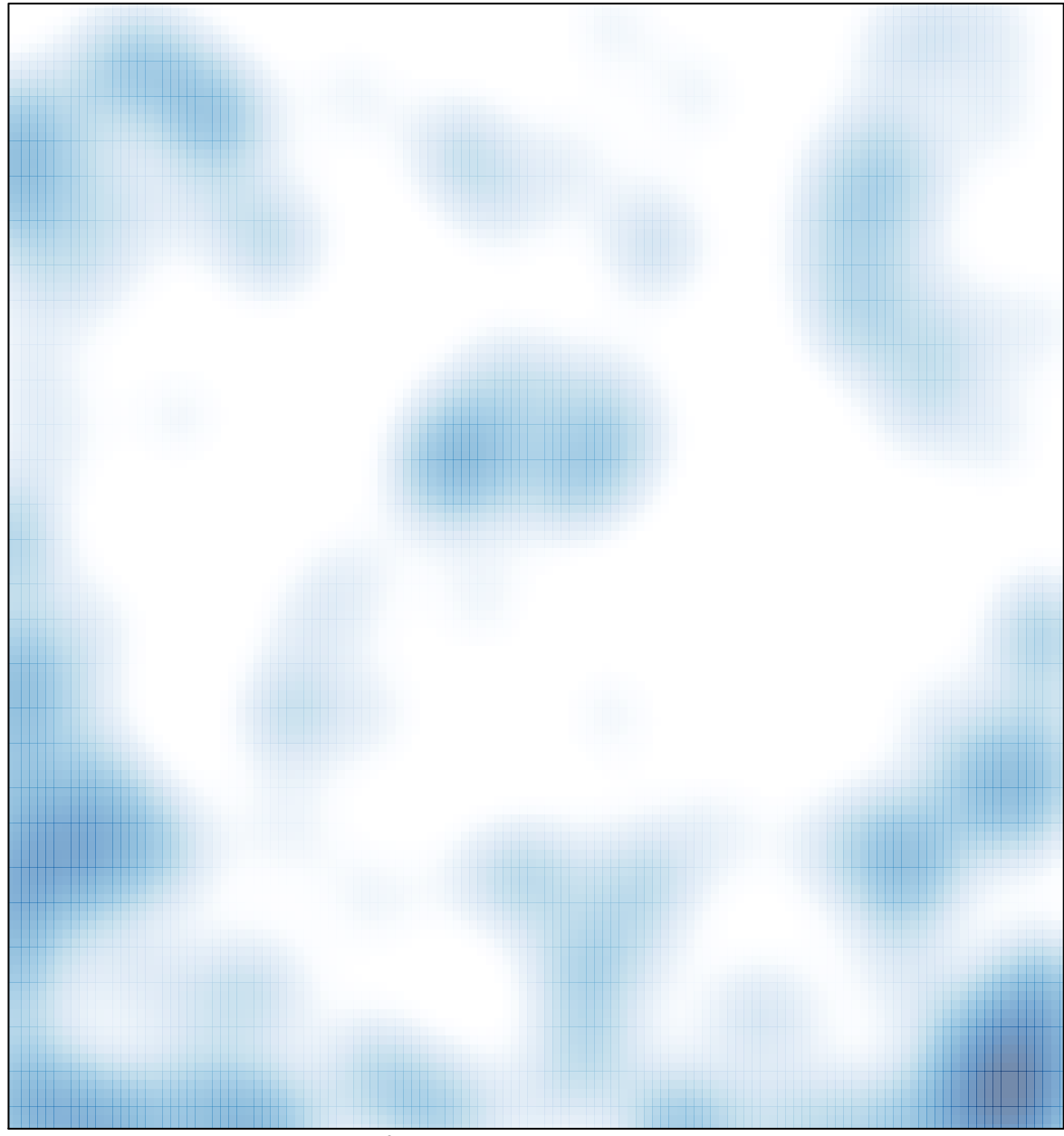

 $#$  features = 234, max = 12